## **Ledger Entries – How to Assign Credit Accounts**

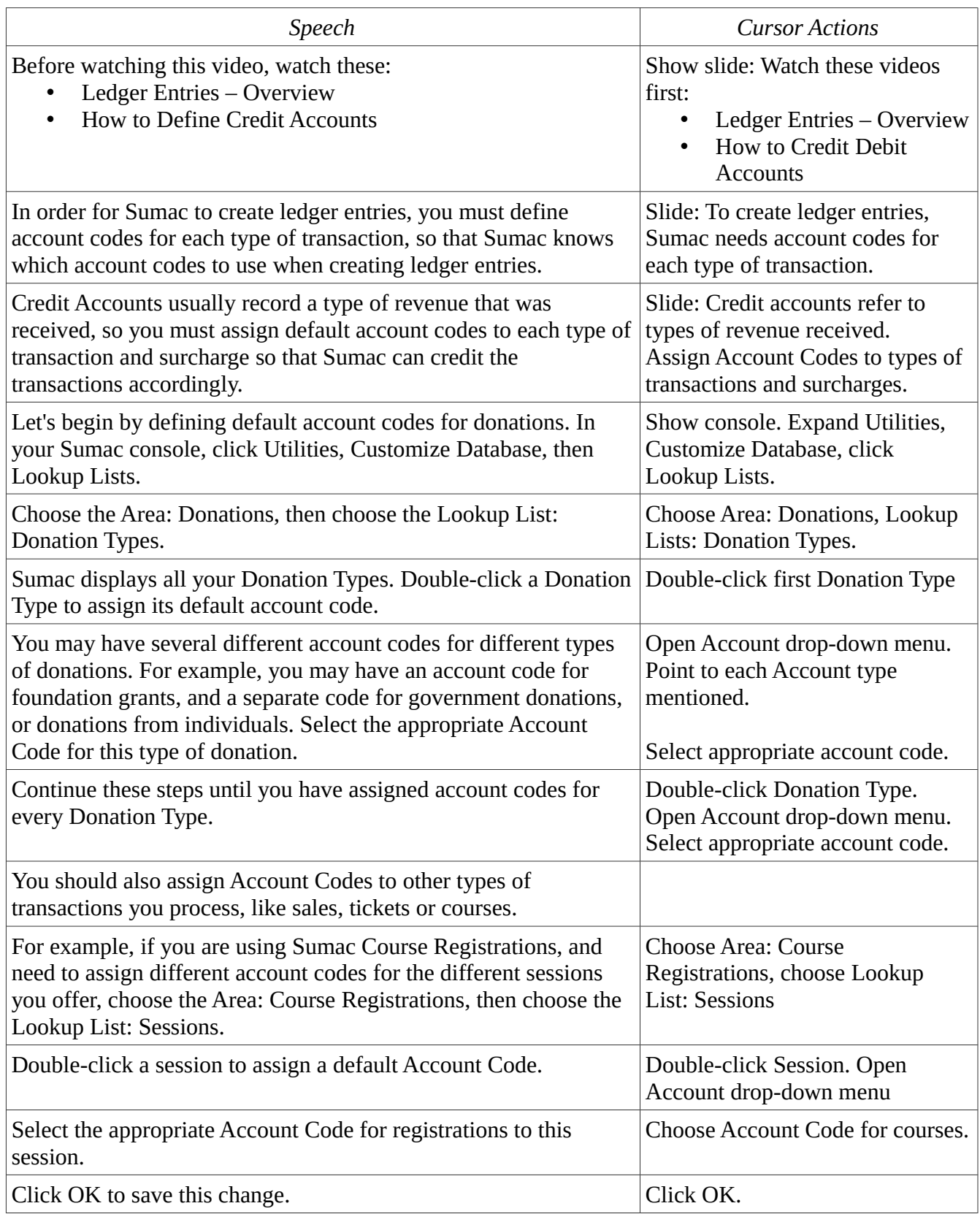

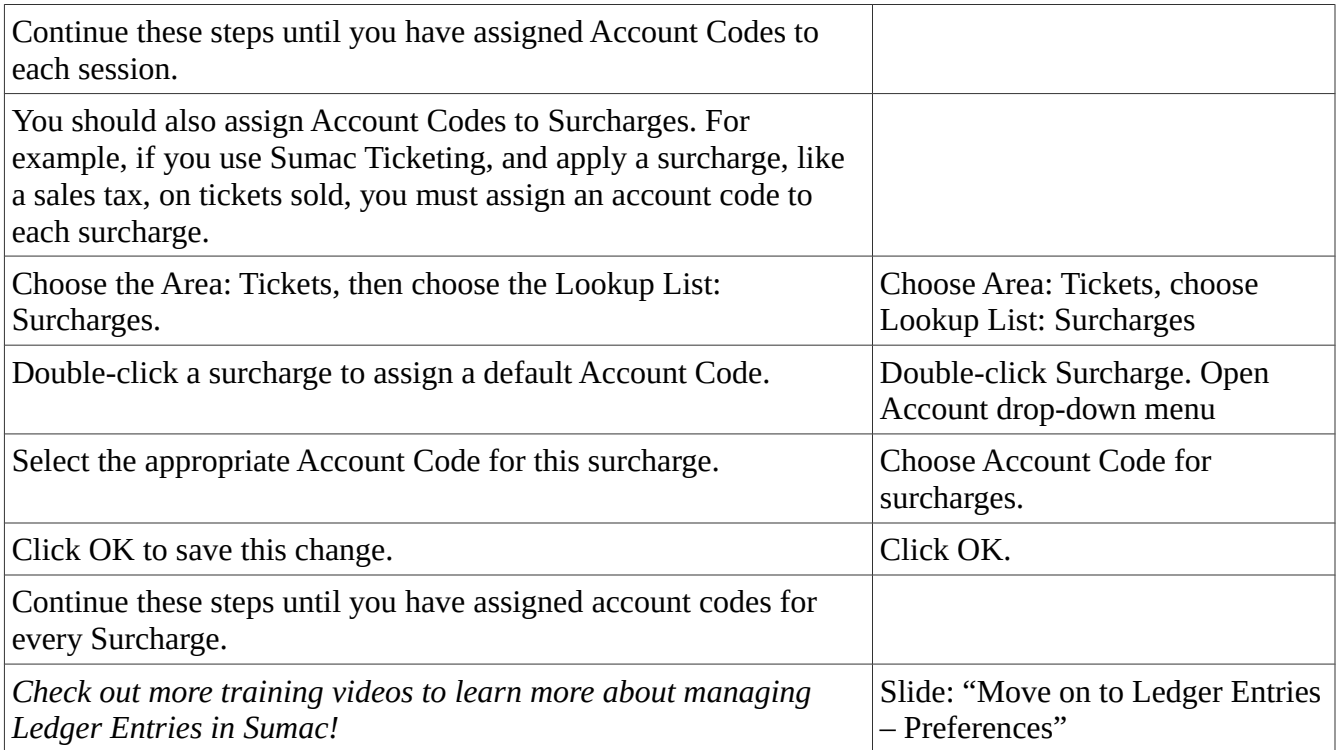